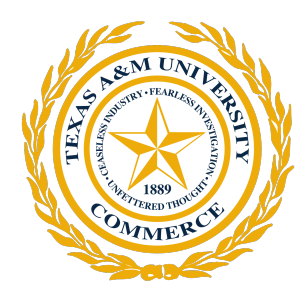

#### Generating Labeled Flow Data from MAWILab Traces for Network Intrusion Detection

*SNTA2019 Workshop*

June 25, 2019

Jinoh Kim, Ph.D. Computer Science Department Texas A&M University Commerce, TX 75428

### Introduction

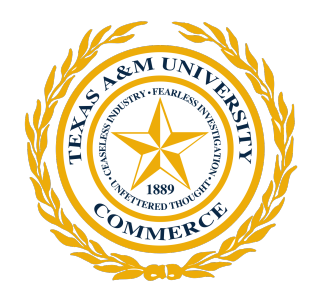

- Increasing attention to the direct identification of malicious activity over network connections
- The boom of the machine learning (ML) industry led to the increasing usage of ML technologies for network intrusion detection
	- To employ ML techniques, datasets are pivotal with the label information to construct learning models
	- However, there exists a shortage of publicly available, relevant datasets to researchers in the network intrusion detection community.
- We introduce a method to construct labeled flow data by combining the *packet meta-information* with *IDS logs* to promote intrusion detection research
	- Resulted datasets are *NetFlow-compatible* including the *label information*

### Intrusion Detection Approaches

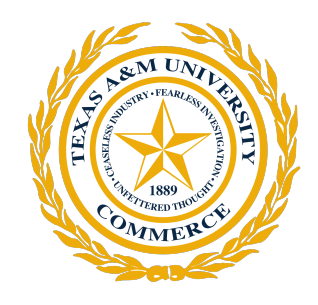

- Misuse detection
	- Based on signatures (textual patterns)
	- Accurate to detect known attacks
	- Limited due to:
		- Encryption of packets
		- Legal issue concerning privacy
- Anomaly detection
	- Based on profiling of normal and/or anomalous behaviors
	- Statistical information is used for profiling
		- e.g., duration, number of packets/connection, etc
	- Gained greater attention with ML technologies
	- Data availability is key to succeed!

#### Challenges for ML-based Anomaly Detection

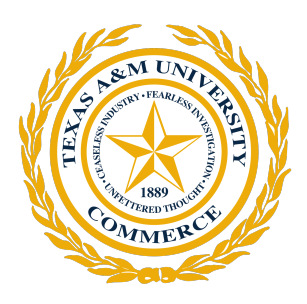

- Many challenges including the volume of traffic getting heavier than ever (scalability issue)
- Lack of available datasets (containing the associated labels) is another big challenge to employ ML algorithms
- KDDCup 1999 connection dataset has been widely employed but too old!
	- Labels were created by experts with domain knowledge (laborious!)
- We analyze MAWILab traces that provides IDS logs with the packet meta-data to generate labeled flow data.

#### Data Generation from MAWILab **Traces**

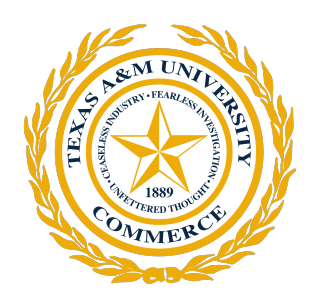

- Two steps in the generation process:
	- Step 1: Extracting flow information from the packet trace file (pcap)
		- Using SiLK (https://tools.netsa.cert.org/silk/)
	- Step 2: Combining the IDS log data with the flow data constructed in the first step using the fourtuple of flow information
		- Four-tuple: source/destination IP addresses and port numbers

### Step 1: generating flow data

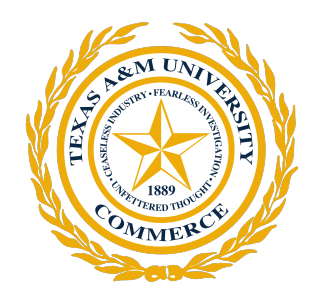

- An example trace of "201807011400.pcap" (1426.45 MB for the compressed one)
- Output flow file: "20180701 result.data"

- $>$  rwptoflow 201807011400.pcap --flow-out=20180701.rw
- $>$  rwcut 20180701.rw
	- --fields=1,2,3,4,5,6,7,8,9,10,
	- 11, 12, 13, 14, 15, 20, 21, 25, 26, 27, 28, 29
	- --output-path=20180701\_result.data

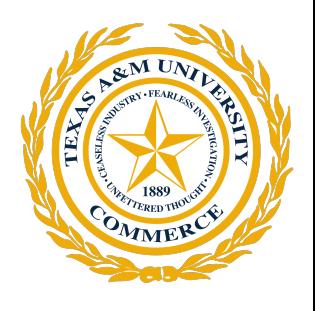

#### Step 1: generating flow data (cont'd)

- Attributes of flows:
	- Four-tuple: sIP, dIP, sPort, dPort
	- Protocol, pkts, bytes, flags, sTime, duration, eTime, sensor, in, out, nhIP
	- Class, type, icmpTypeCode, initialFlags, sessionFlags, attributes, application
- Reference:

<https://tools.netsa.cert.org/silk/rwcut.html>

### Step 2: combining flow data with IDS logs

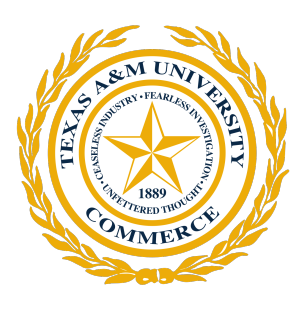

MAWILab IDS log attributes

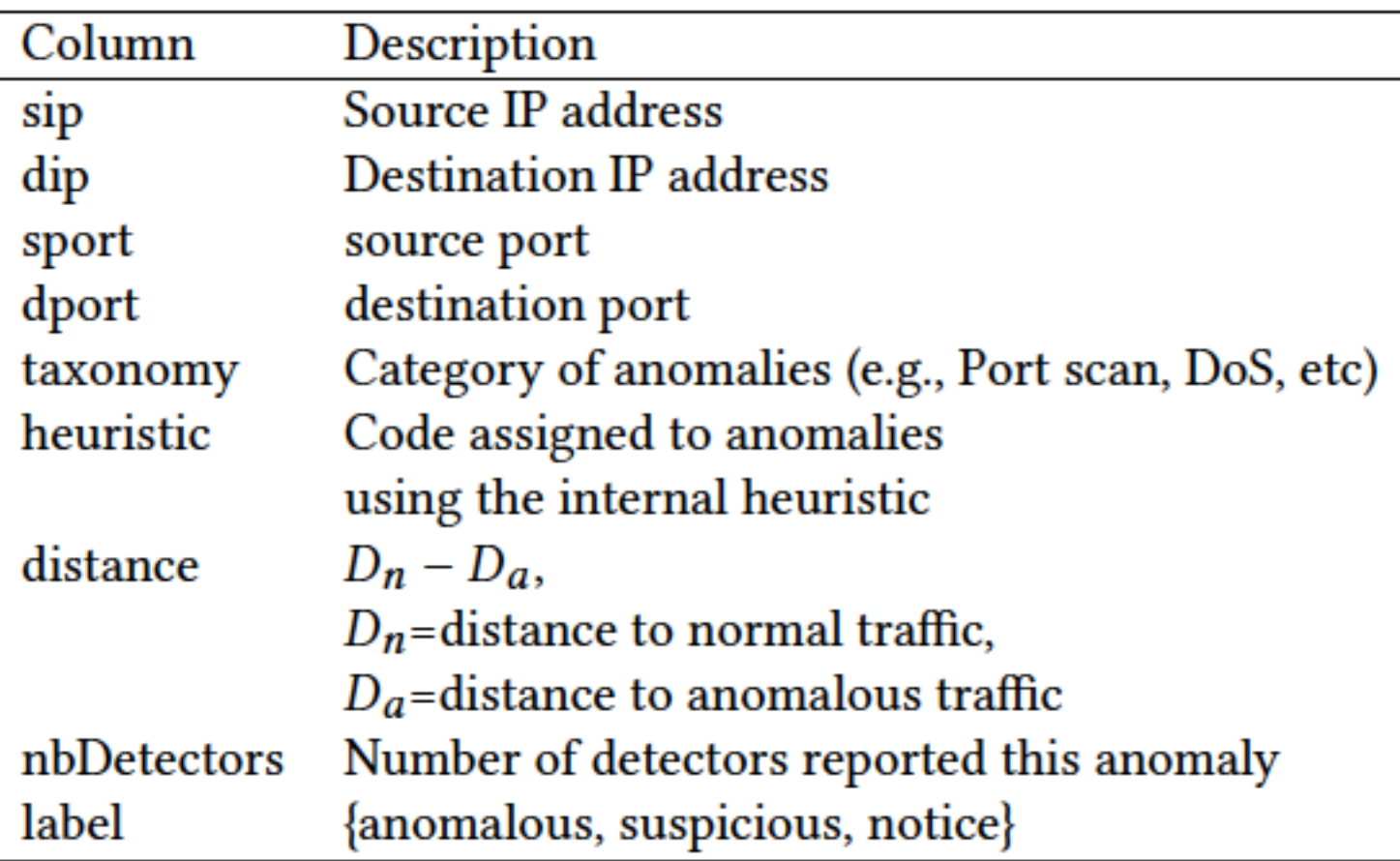

### Step 2: combining flow data with IDS logs

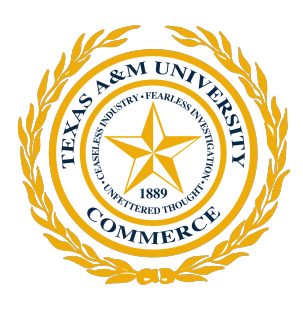

MAWILab IDS log attributes

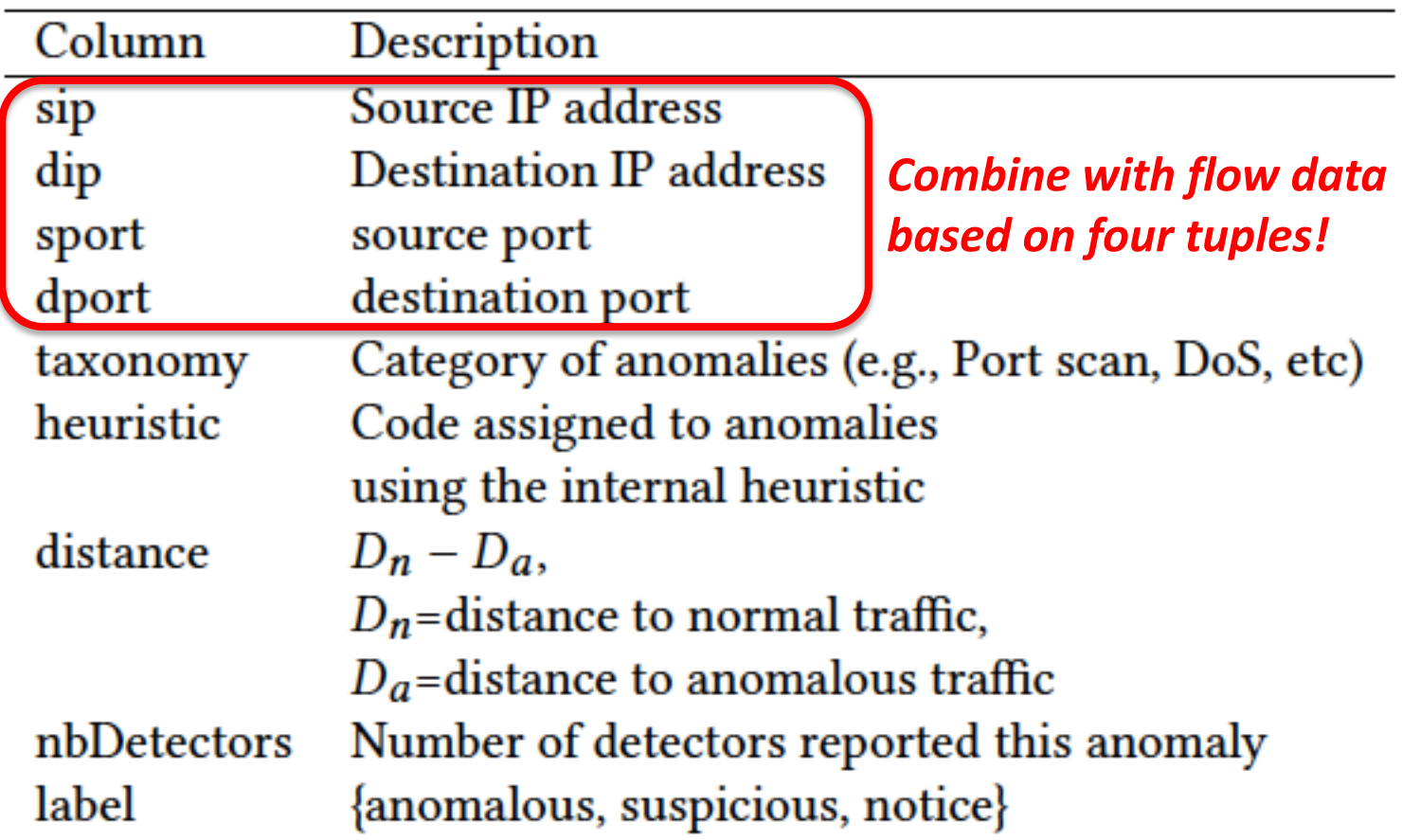

#### Step 2: combining flow data with IDS logs – Algorithm

Input: flow\_file *F*, IDS\_log *R*

```
For each entry Fi in F:
    Search R with 4-tuple in Fi
    If there is a single match with Rj
:
        Combine Fi and Rj
        label = anomaly
    If there are multiple matches with S = \{R_j, R_k, \ldots\}:
        Handle multiple match (next slide)
        label = anomaly
    Else:
        label = normal
```
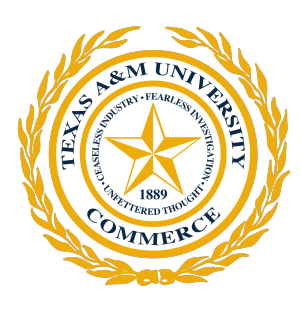

#### Step 2: combining flow data with IDS logs – Handling multiple matches

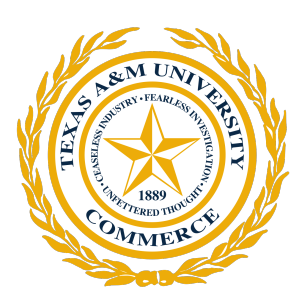

- A log entry may contain null values for certain attributes in 4-tuple
- Define *L* as the number of flow attributes available in 4-tuple (i.e., not null)
- Case 1: *R1*:(sip=A, sport=B, dip=C, dport=D) and *R2*:(sip=A, sport=null, dip=C, dport=null)

$$
-L(R1)=4>L(R2)=2
$$

- *F1*:(sip=A, sport=B, dip=C, dport=D)
- *F1* is combined with *R1* by the precedence rule

#### Step 2: combining flow data with IDS logs – Handling multiple matches

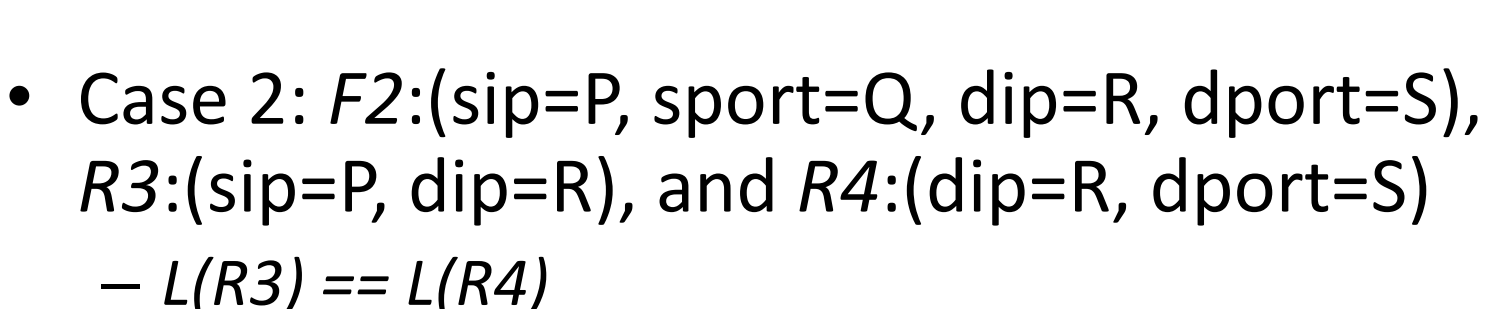

- Heuristic:
	- 1) Give a higher weight to victim than source (i.e., destination > source)
	- 2) Give a higher weight to host than service (i.e., IP address > port number), and hence (dip > sip > dport > sport) for any identical *L*
- By this rule, *F2* is combined with *R3* instead of *R4*

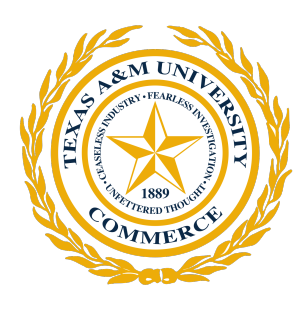

#### Step 2: combining flow data with IDS logs – Precedent rule

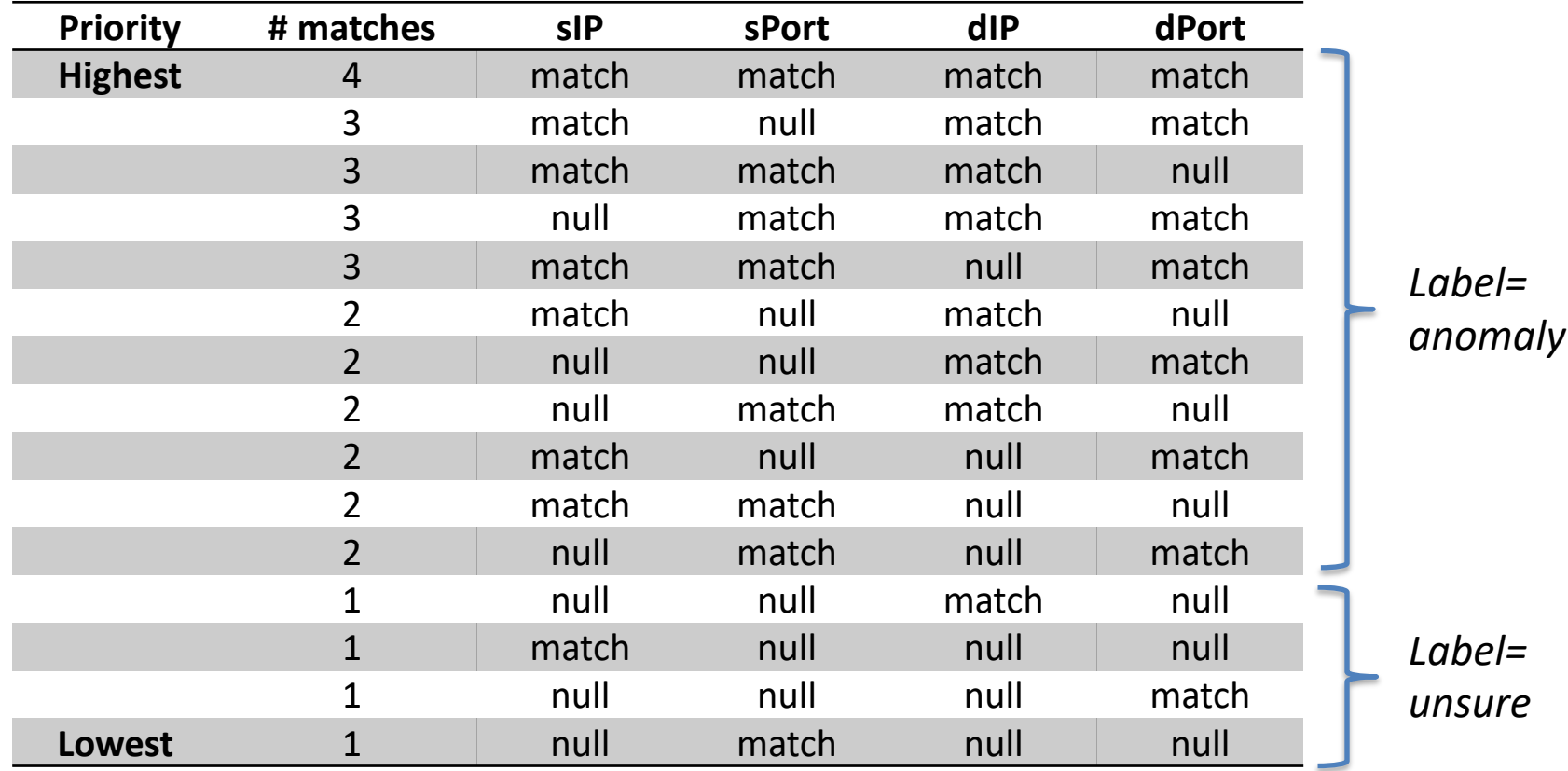

- Too many matches for *L=1* log entries => Label the flows as "unsure"
- Example: sport=443 (for secure web browser communication) matches with 23.5% of the flows in total

## Example: 12/30/2018 Trace

![](_page_13_Picture_1.jpeg)

- Total number of flows: 37M
- Number of anomalous flows: 7.4M (20.1%)
	- Number of bytes for anomalies: 39.4% of the total bytes
- Anomaly classes:

– …

- Multipoints-class anomalies (57.5%)
- Network scanning (38.1%)

#### Created Data Format

![](_page_14_Picture_5.jpeg)

![](_page_14_Picture_2.jpeg)

#### Implementation

![](_page_15_Picture_1.jpeg)

- Implemented using Python
- flowlabeling.py takes a flow data file (resulted in step 1) and an IDS log file, and produces a set of combined flows
- flowsplitter.py breaks the outputs into multiple files with designated time windows.
	- For example, it splits a 15-minute flow data into 180 sub-files under the assumption of 5-second time window.
- Available from GitHub repository: <https://github.com/dcstamuc/FlowDataGen>

#### Summary

![](_page_16_Picture_1.jpeg)

- Introduced a method combining the packet meta-information with the IDS logs to infer labels containing intrusion information for individual network flows.
	- Utilized the SiLK tool to extract the flow data from the TCP dump file
	- Implemented a Python program to combine the flow data with the IDS log.
- The generated flow data contains associated label information for intrusion detection research and is NetFlow compatible.
- The introduced method would assist researchers in network intrusion detection to access recent network flow datasets with associated labels.
- Currently working on the analysis of the constructed data using ML tools For the temporal traffic analysis against the constructed data

![](_page_17_Picture_0.jpeg)

# THANK YOU! Questions?

Jinoh.Kim@tamuc.edu